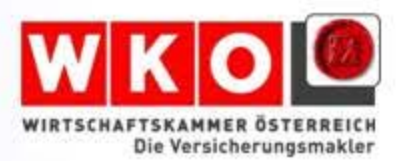

ist."

The Milatosite Tiden Kompaties Konzelles Montagement Conselled Manual Conselles Conselles Conselles Conselles Conselles Conselles Conselles Conselles Conselles Conselles Conselles Conselles Conselles Conselles Conselles Co Was unterstützt die Bemührungen um einen flächendeckende.<br>Was unterstützt die Bemührungen um einen flächende der Gen<br>Seinen", so Günther Gustavik, Unabhängige wertvolle Dienste<br>Linnen", so Günther für einen gierRO-Initiati Was unterstützt die Bemühungen um einen flächendeckende:<br>Was unterstützt die Bemühungen um einen flächender bidriektionalen pater<br>ziehen", so Günther Gustavik, Unabhängige Vertrolle Dienste erweisen.<br>Ziehen die Basis werde Was unterstützt die Bemühungen um einen flächendecken. Genera.<br>Was unterstützt die Bemühungen um einen flächendeckenden bate<br>Ziehen", so Günther Gustavik, Unabhängige wertvolle Dienste erwert<br>Zukunft die Basis für einen fl Was unterstützt die Bemühungen um einen under Wertlebe der Date<br>Ziehen", so Günther Gustavik, Unabhängles Vertrebe der Wertleben<br>Ziehen", so Günther Gustavik, Unabhängles wertvolle Dienste erwei<br>Zukunft die Basis für einen as unterstützt Gustaf flächendeckelle wertvolle United<br>Liehen", so Günher due alle BiPRO-Initiative wertvolle United<br>Zukunft die Basis für einen BiPRO-Initiative wertvolle zum einheit<sup>i</sup>t<br>Zukunft die Basis für einen BiPROhen", so the asis für einer ein Pro-Initiation weg zum einhelter<br>ukunft die Hier werde die BiPRO-Initiation Weg zum einhelter<br>berzeugt. Hier werde die BiPRO-Initiation Weg zum einhelter<br>https://www.hendone.com/initiation/i wunft die Bur werde die Burger auf dem Weg Zur Mag. Sabinet einer Weg Zur Mag. Sabinet einer Weg Zur Mag. Sabinet einer Mag. Sabinet einer Mag. Sabinet einer einer einer der Mag. Sabinet einer Mag. Sabinet einer einer eine erzeugl: Final auf des Keine Hermmisse", sagt were, die f<br>"Keine Hermmisse" mehr eine Hermmisse", sagt were, die f<br>"Aus heutiger Sicht gibt es keine Hermmisse", sagt were Daseinsberec<br>"Aus heutiger sicht gibt es keine HZUK Keine Hemmnisse<br>Aus heutiger Sicht gibt es keine Hemma<br>Aus heutiger Sicht gibt gegründete OMDS-Projektgrund<br>Aus heutiger Sicht gegründete Diktum<br>Versichertatensatz werde "auch in Zukunft seine Daseinbaler Die<br>Maklerdatensa

29. Juni:

 $IT-In$ 

hab

A CALIFORNIA CONTRACT DE CAR DE CAR DE CAR DE CAR DE CAR DE CAR DE CAR DE CAR DE CAR DE CAR DE CAR DE CAR DE CAR DE CAR DE CAR DE CAR DE CAR DE CAR DE CAR DE CAR DE CAR DE CAR DE CAR DE CAR DE CAR DE CAR DE CAR DE CAR DE C A CONSTRUCTION OF THE REPORT OF THE RESIDENCE OF THE RESIDENCE OF THE RESIDENCE OF THE RESIDENCE OF THE RESIDENCE OF THE RESIDENCE OF THE RESIDENCE OF THE RESIDENCE OF THE RESIDENCE OF THE RESIDENCE OF THE RESIDENCE OF THE A SES COMPANY INTERNATIONAL CORRESPONDENCE IN THE CONTROL CONTROL CONTROL CONTROL CONTROL CONTROL CONTROL CONTROL CONTROL CONTROL CONTROL CONTROL CONTROL CONTROL CONTROL CONTROL CONTROL CONTROL CONTROL CONTROL CONTROL CONT THE RESIDENCE COMPANY INTO THE CORPORATION CONTROL TO A CHARGE THE CONTROL TO A CHANGE THE CHANGE TO A CHANGE THE CHANGE TO A CHANGE THE CHANGE TO A CHANGE THE CHANGE TO A CHANGE THE CHANGE TO A CHANGE THE CHANGE TO A CHAN **THIS RESCOMPLE AND CHE IN THE SPACE RESPONDER TO THE RESPONDER TRANSPORT IN A CONFIDENT COMPANY OF THE RESPONDER TRANSPORTATION CONFIDENT COMPANY OF THE RESPONDER TRANSPORTATION CONFIDENT COMPANY OF THE RESPONDER TRANSPOR** 

A Cause Many Vocal and the Schilars of the Child Processes on the Context of the United States of the United States of the Company of the Context of the Company of the Company of the Company of the Company of the Company o

16. Juni 2016

Schilanke Prozesse im Makierbire, and the formulation of the Roter of the Care of the Care of the Care of the Care of the Care of the Care of the Care of the Care of the Care of the Care of the Care of the Care of the Care

**KOSternante Prozesse in Makiernical Continues Potenzial Zuling Kentalling Continues Profile Selence Continues Profile Selence Continues Profile Continues Profile Continues Profile Continues Profile Continues Profile Conti** 

The Martian of the Marine Behavior of the Martin Philippine Computer of the Martin Philippine Computer of the Computer of the Computer of the Computer of the Computer of the Computer of the Computer of the Computer of the

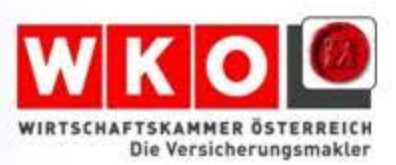

# **OMDS**

# **ALTERNATIVLOS IN ÖSTERREICH?**

*KommR Siegfried Fleischacker, Leiter AK Technologie*

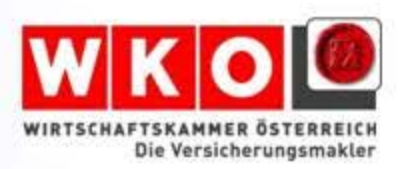

# **Die von uns erarbeitete Lösung um mit OMDS arbeiten zu können:**

Den eigenen Bestand analysieren, das bedeutet OMDS Daten mit den Bestandsdaten gegenüber zu stellen um zu sehen wo die Probleme liegen. Hierbei kann man dann feststellen, dass bereits große Teile der Daten OMDS ident sind und damit die Aktualisierung vorgenommen werden kann.

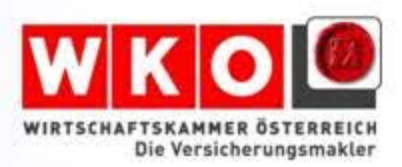

## **Beispiel einer Analyse / Ergebnis**

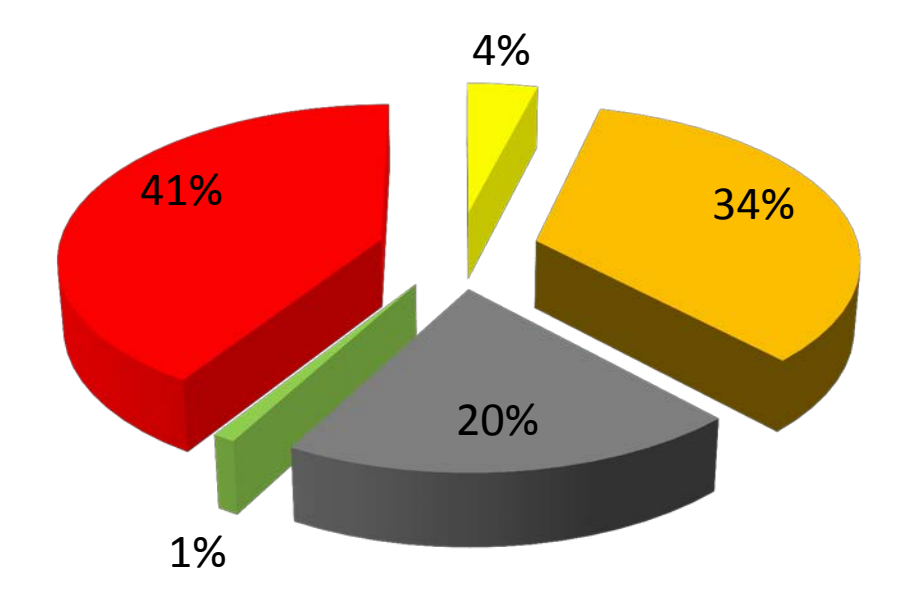

- 743 -> ändern oder nicht ändern?
- 6069 -> Daten sind gleich aktuell wie von VU
- 3540 -> ausgeblendet zB beidseitig storniert
- 173 -> Daten können per OMDS aktualisiert werden
- 7169 -> Bereinigugn der Daten notwendig

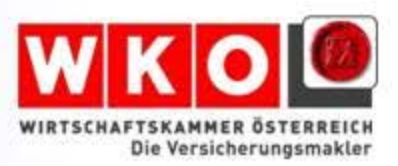

### Warum kommt es zu diesem Ergebnis?

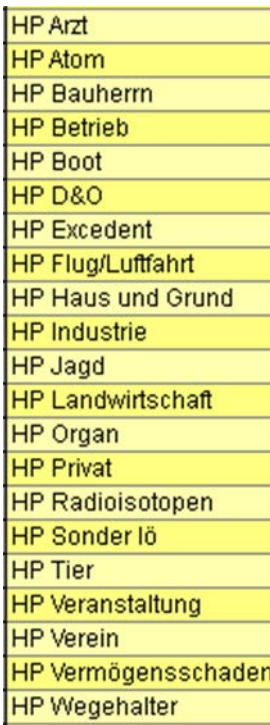

OMDS2-Code **HP** [Haftpflicht]

Hauptgrund ist, dass in den Büros, Spartenanzahlen von mehr als **200** an der Tagesordnung sind, der OMDS liefert aber nur knapp **40**.

Datensatz 12/237

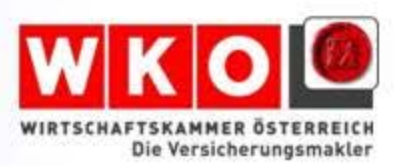

Um das eigene System OMDS fähig zu machen muss man überflüssige Sparten zusammenlegen, Vertragsstatus, Änderungsgründe usw. dem OMDS anpassen

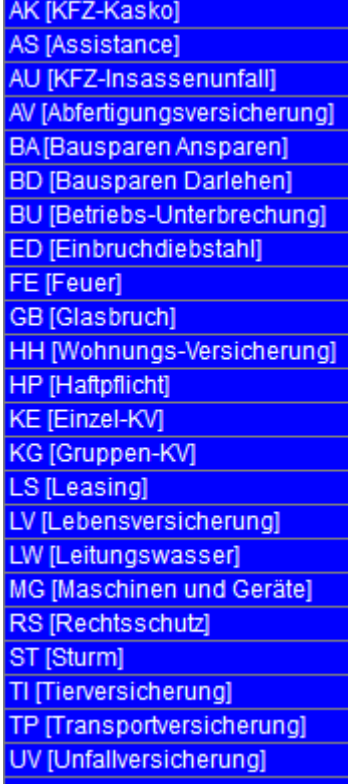

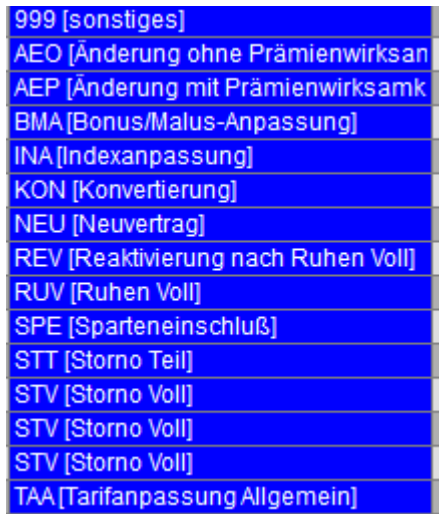

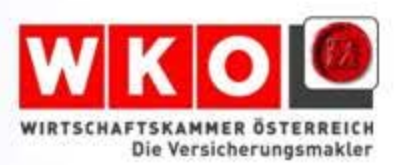

## Das nächste Problem ist die unterschiedliche Eingabe der Sparten in die Programme

#### • Eingabe beim Makler

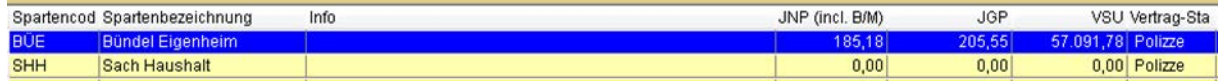

#### Per OMDS

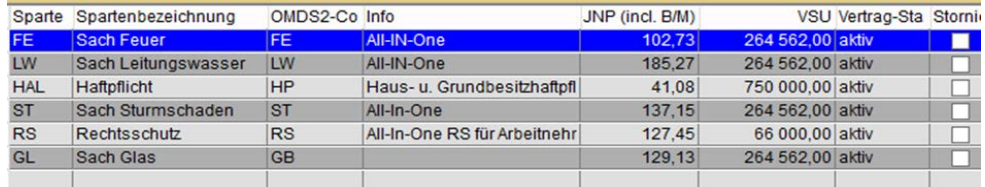

#### Leider liefern hier auch die Versicherungen nicht gleich…

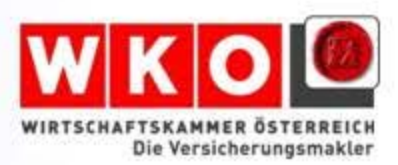

#### **Altlasten Bereinigen:**

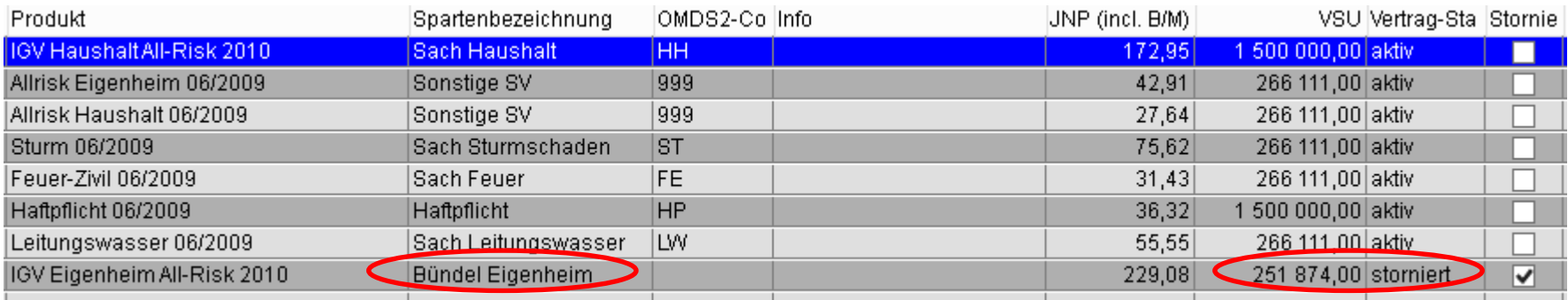

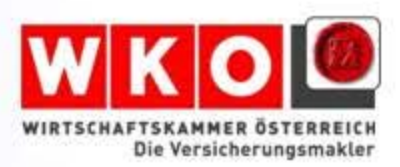

# Was setzten wir im ersten Schritt um?

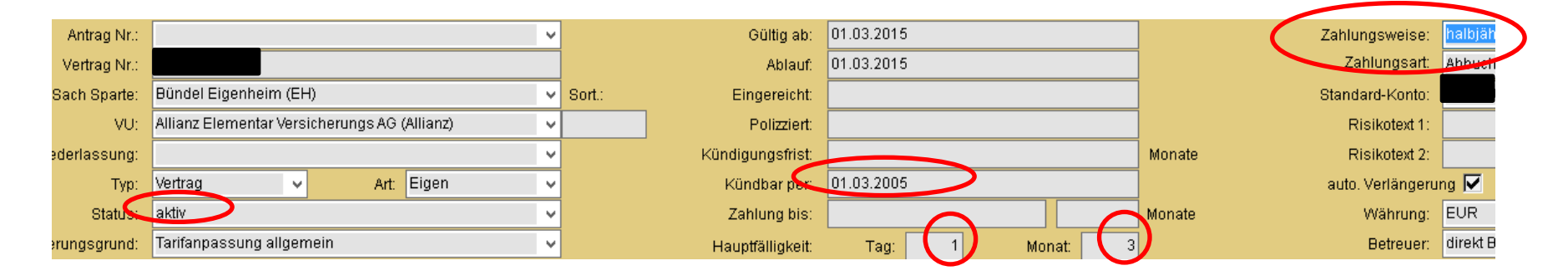

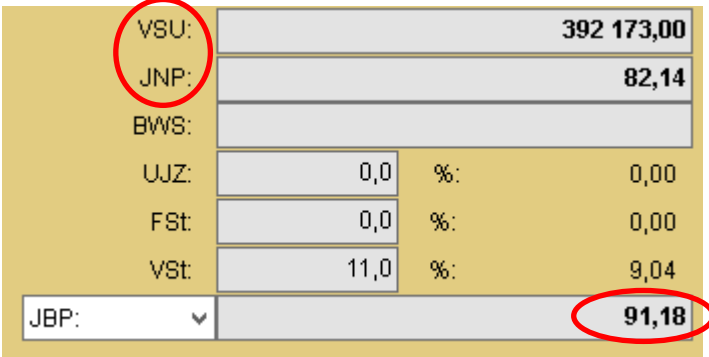

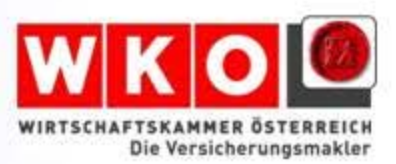

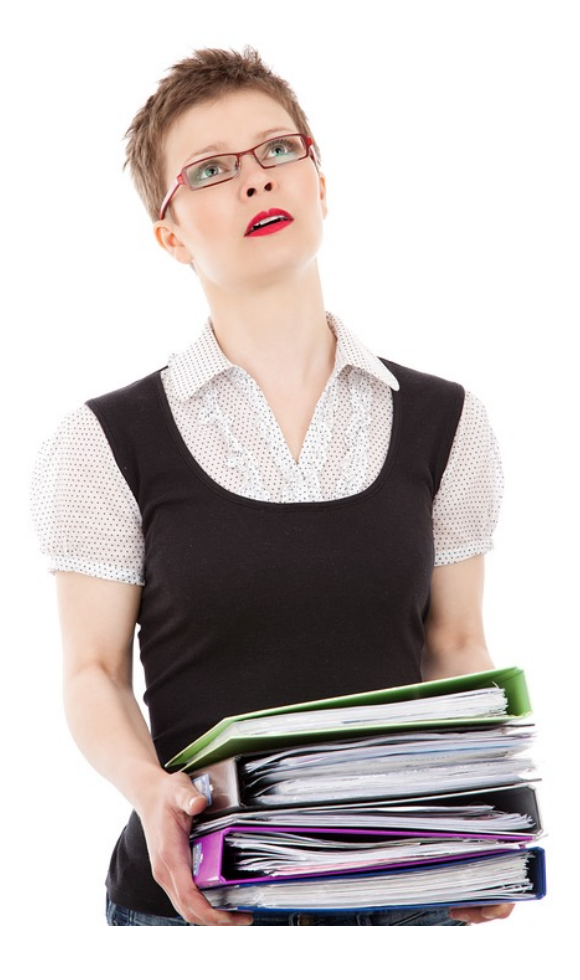

# **…es darf keinen Stillstand geben**.

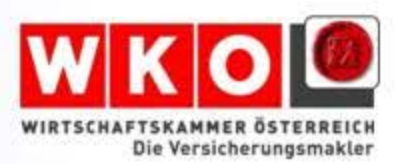

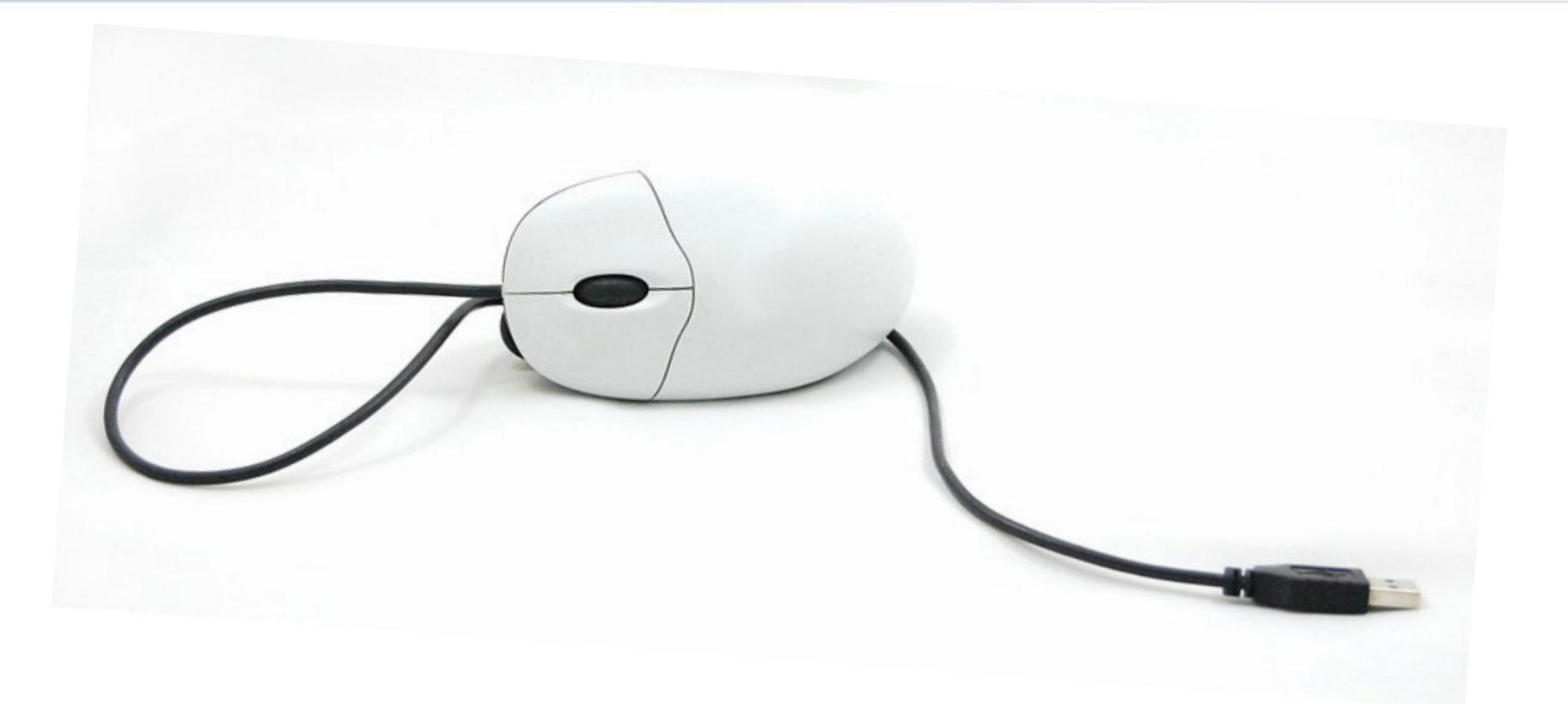

# **Vielen Dank für Ihr Interesse**.